## <span id="page-0-0"></span>**Contents**

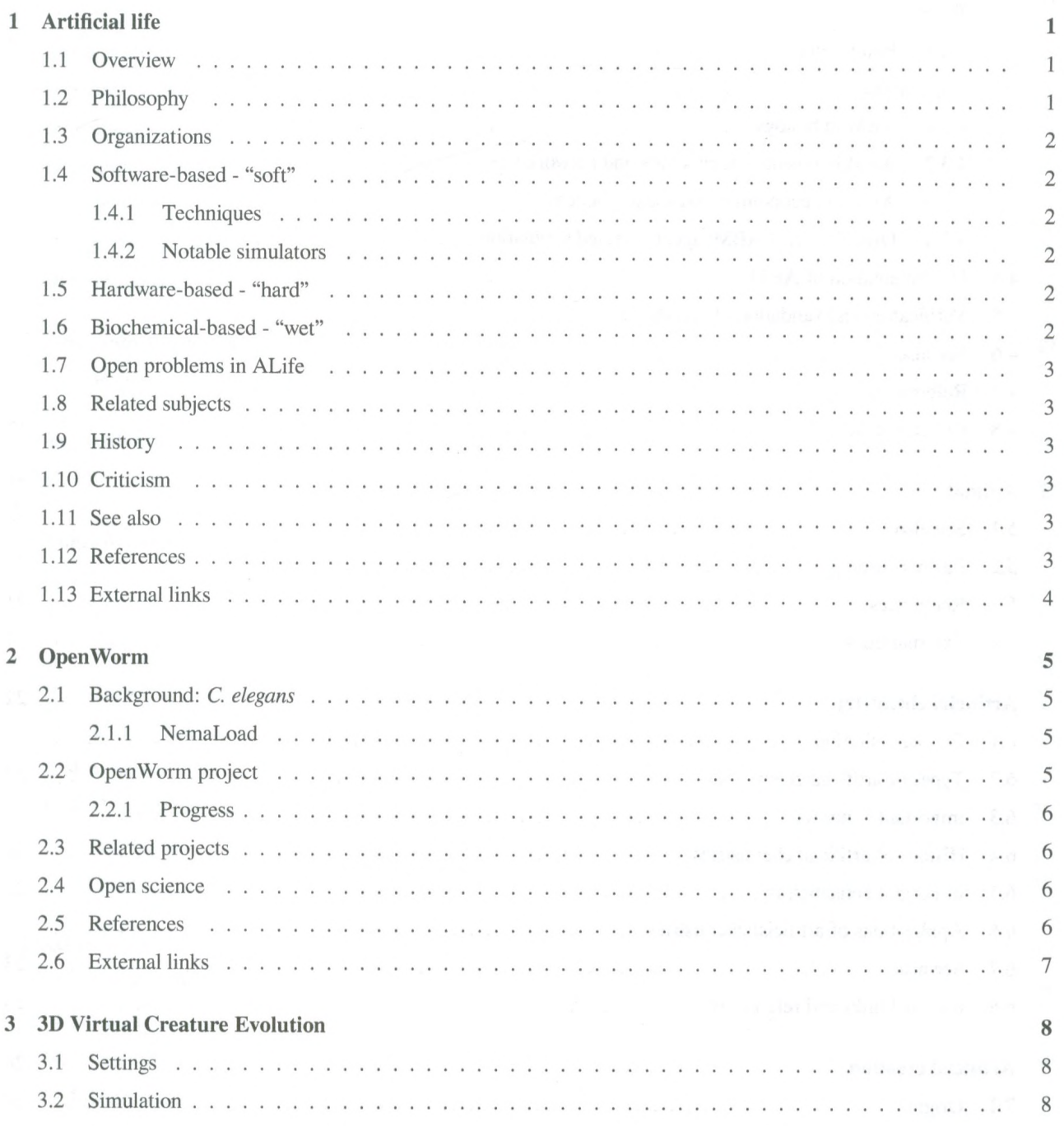

 $\mathcal{N}^{\mathcal{N}}$  . The set of  $\mathcal{N}^{\mathcal{N}}$ 

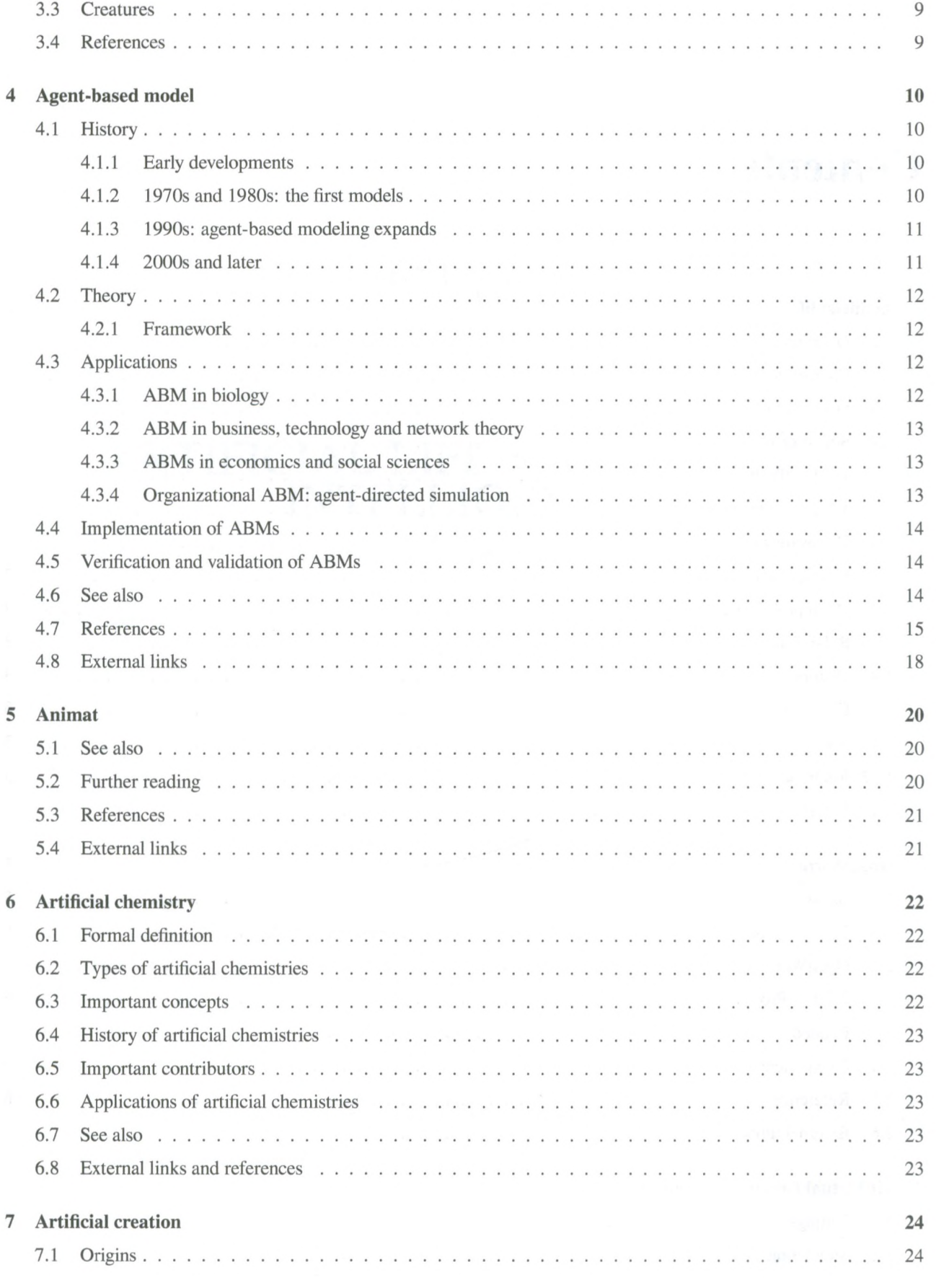

 $\mathcal{F}^{\mathcal{F}}_{\mathcal{F}}$  and  $\mathcal{F}^{\mathcal{F}}_{\mathcal{F}}$ 

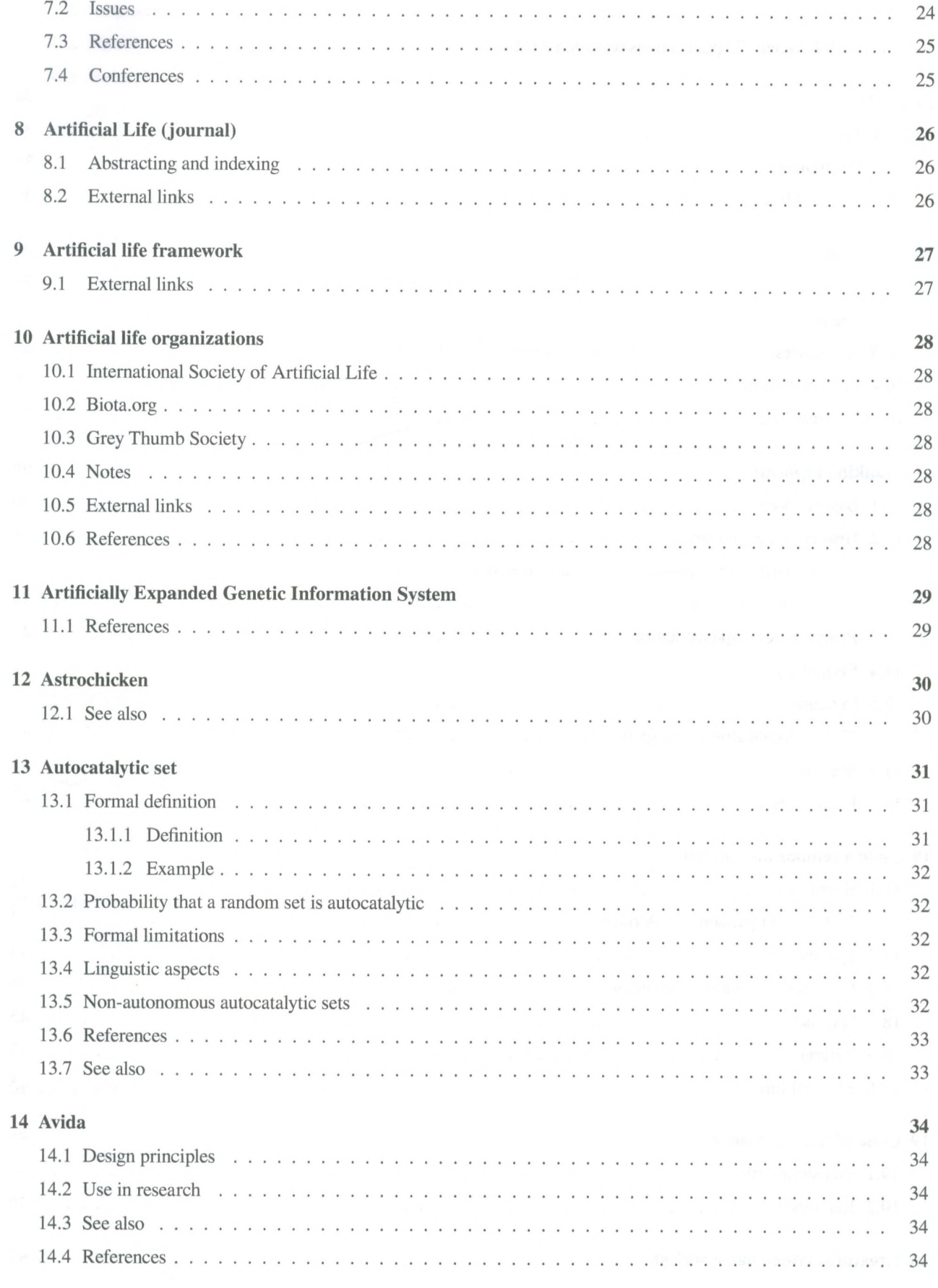

 $\overline{\mathcal{E}}$ 

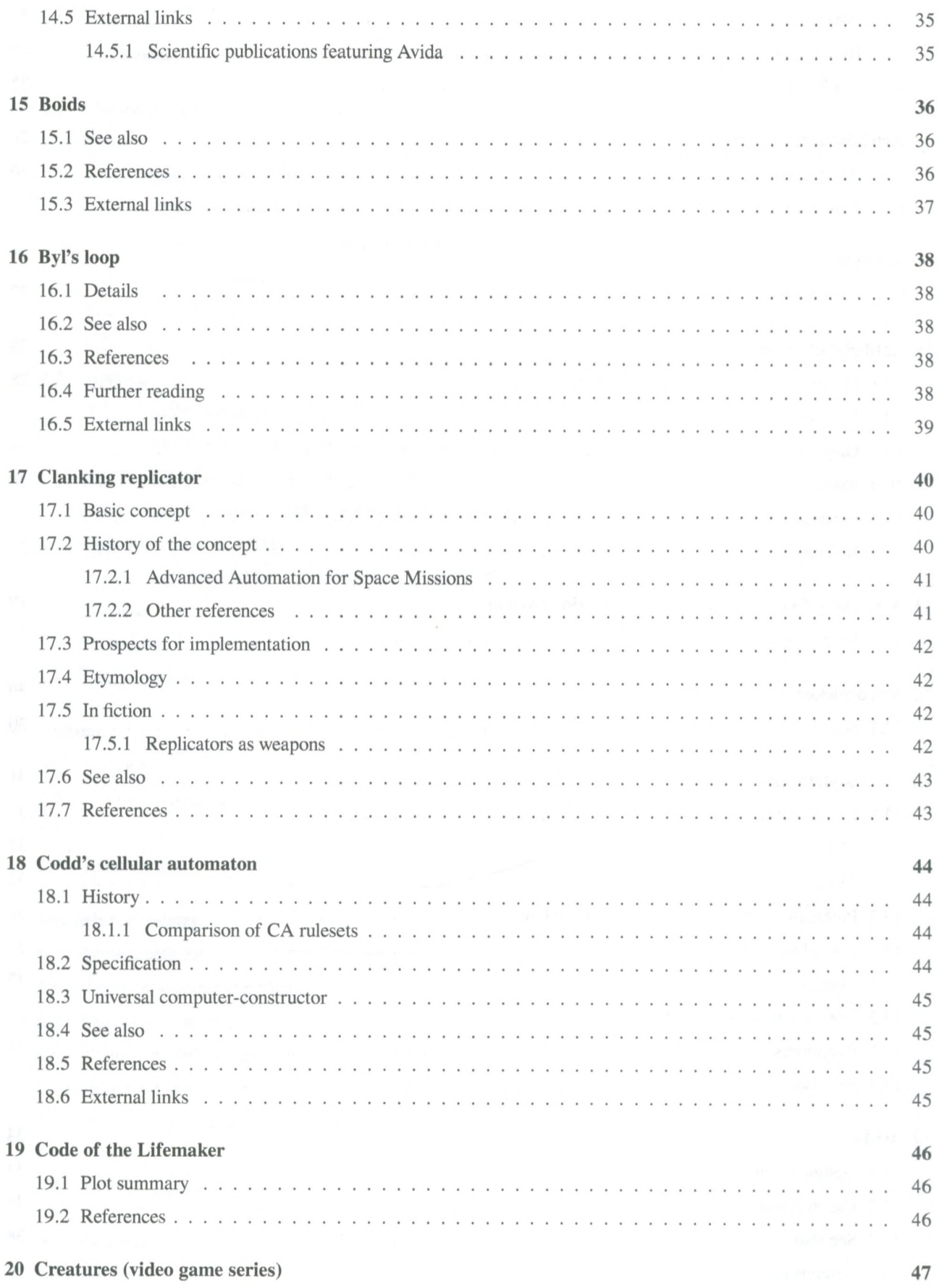

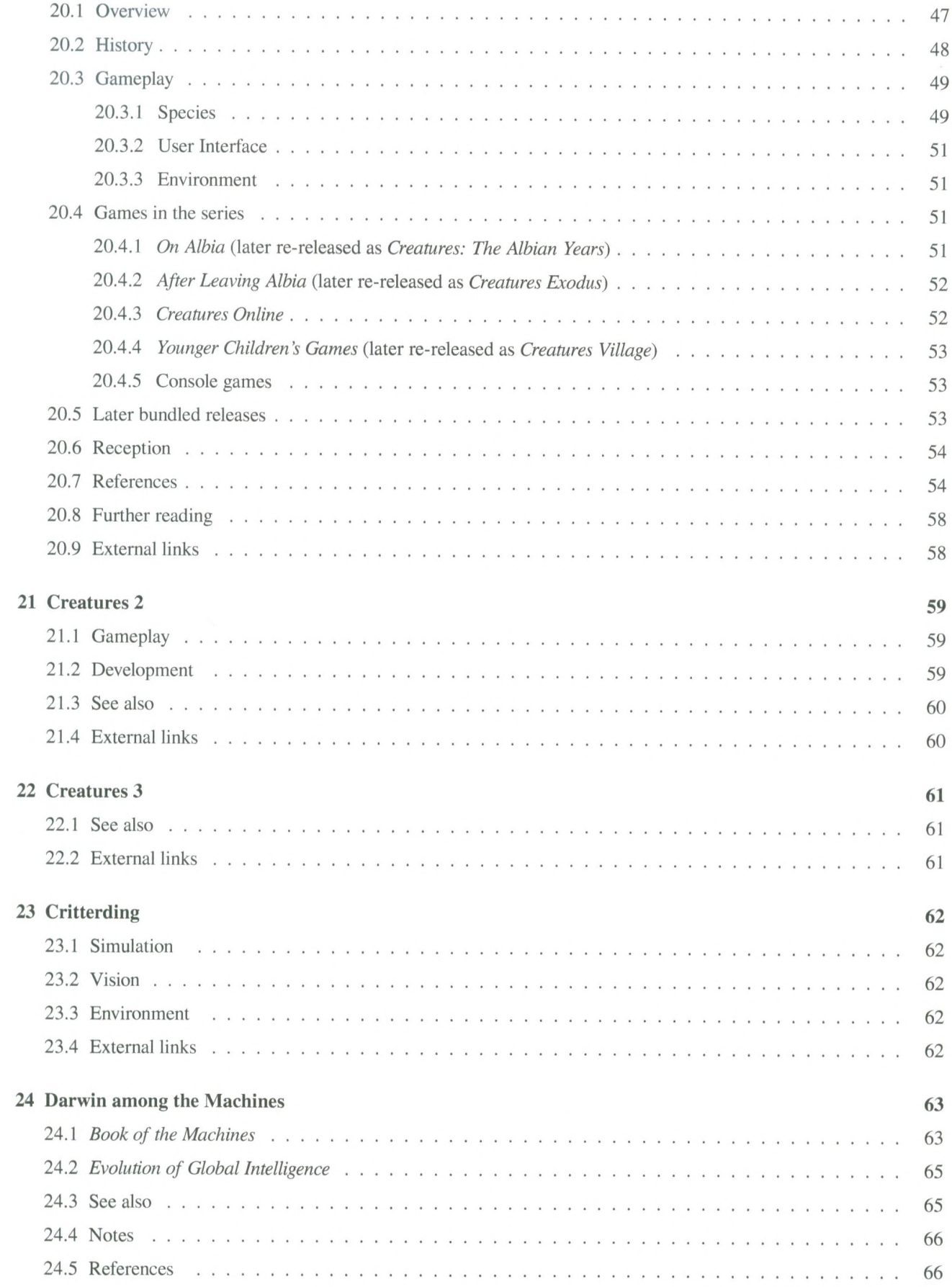

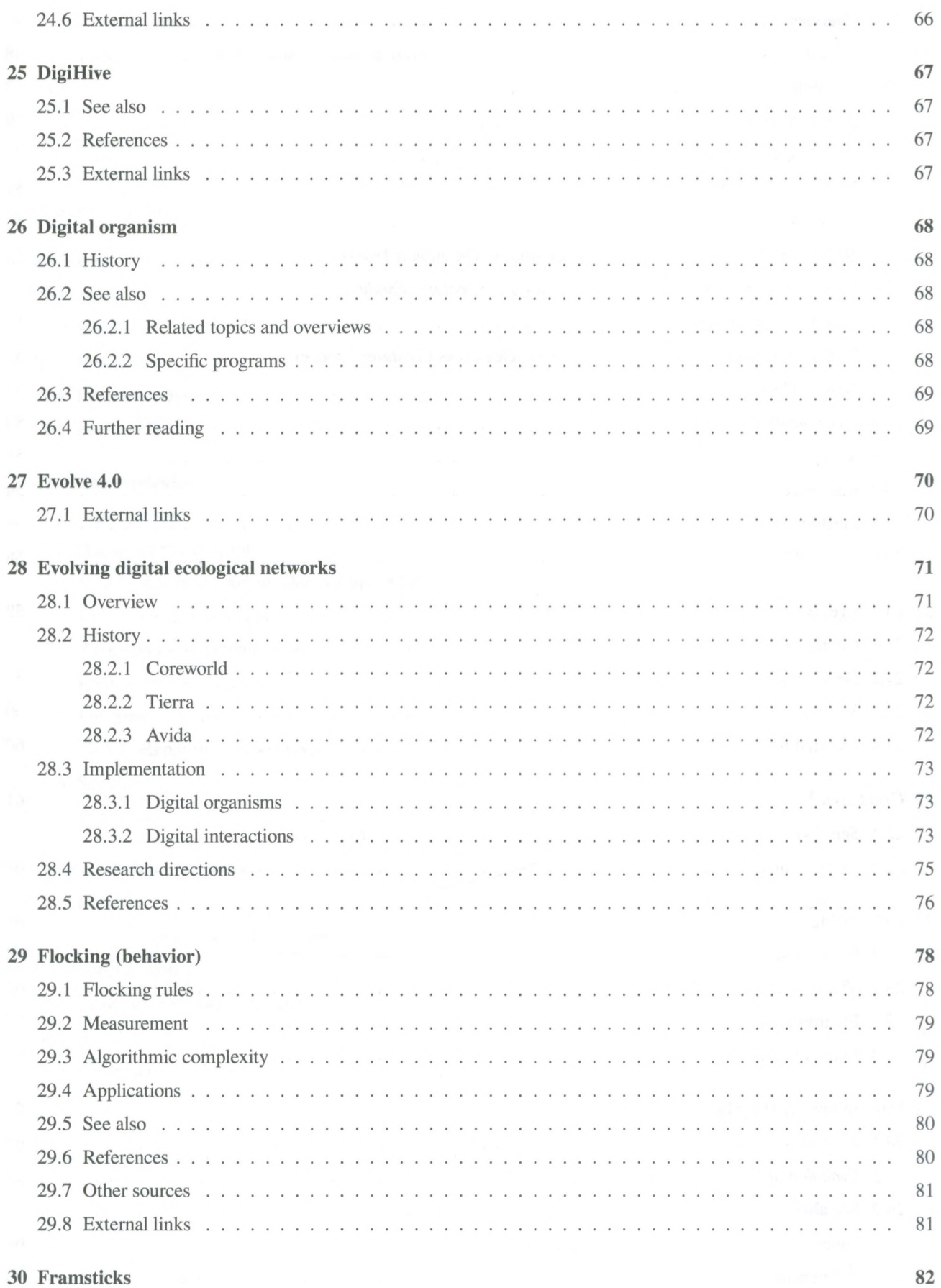

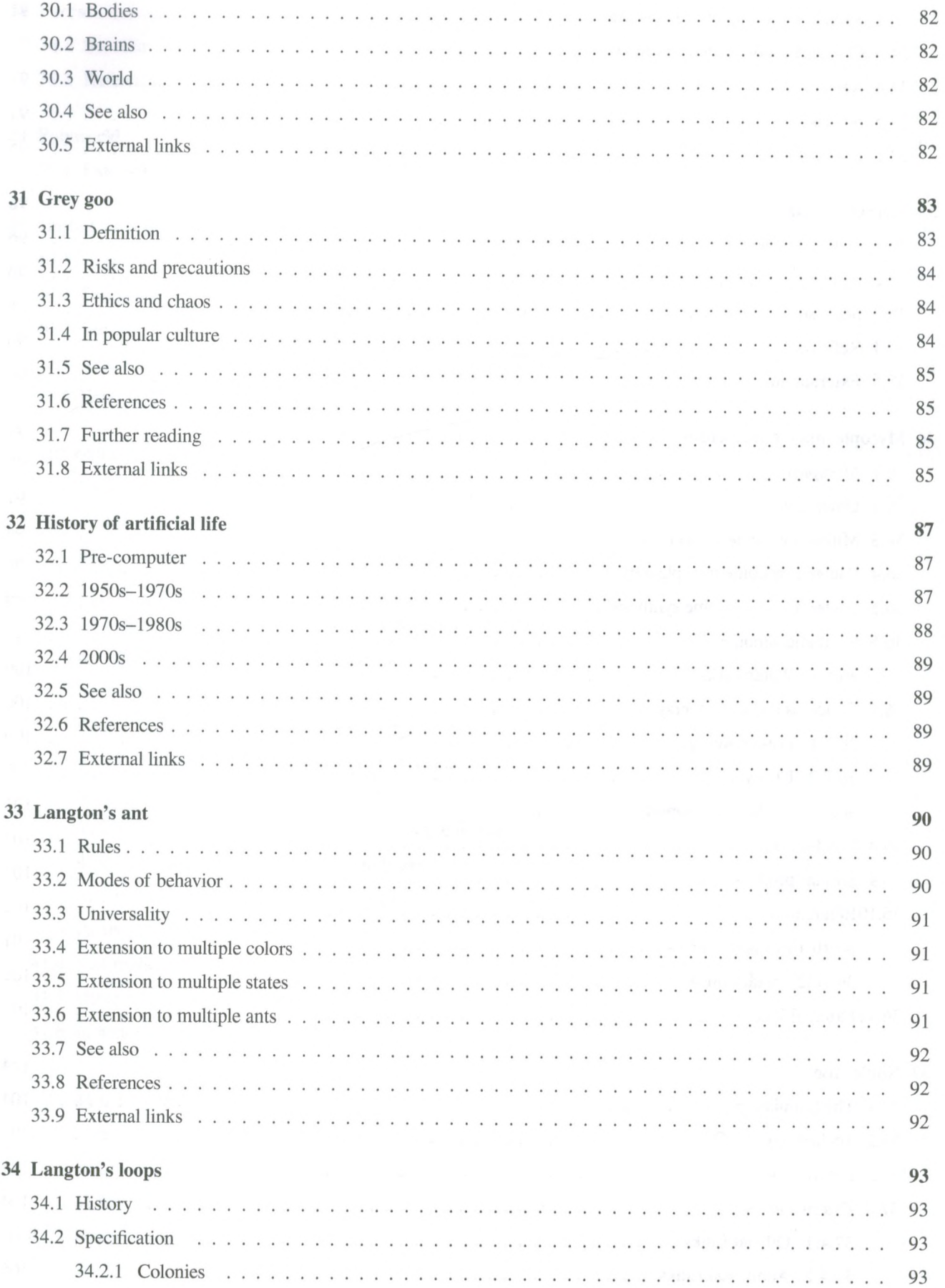

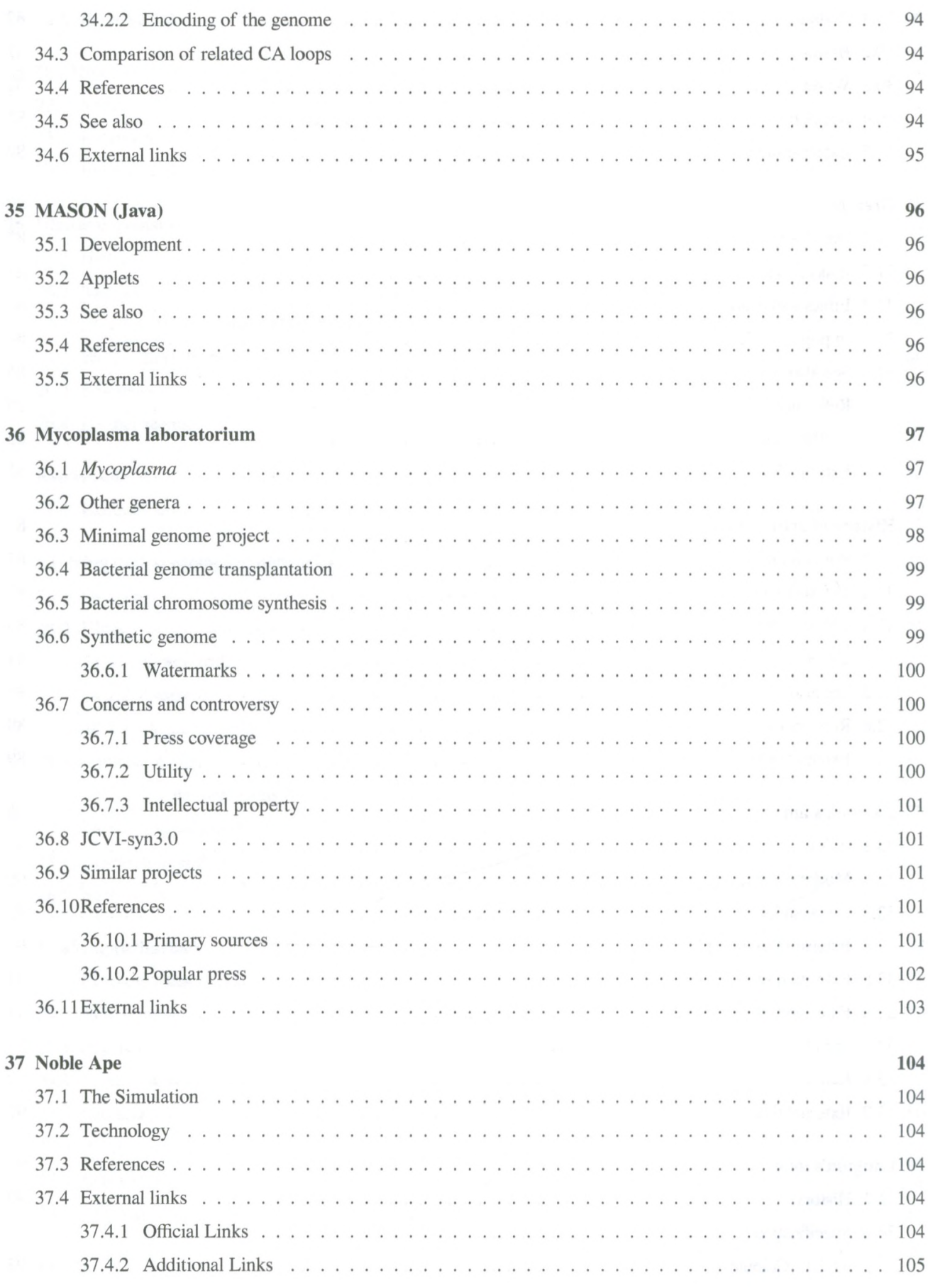

## CONTENTS

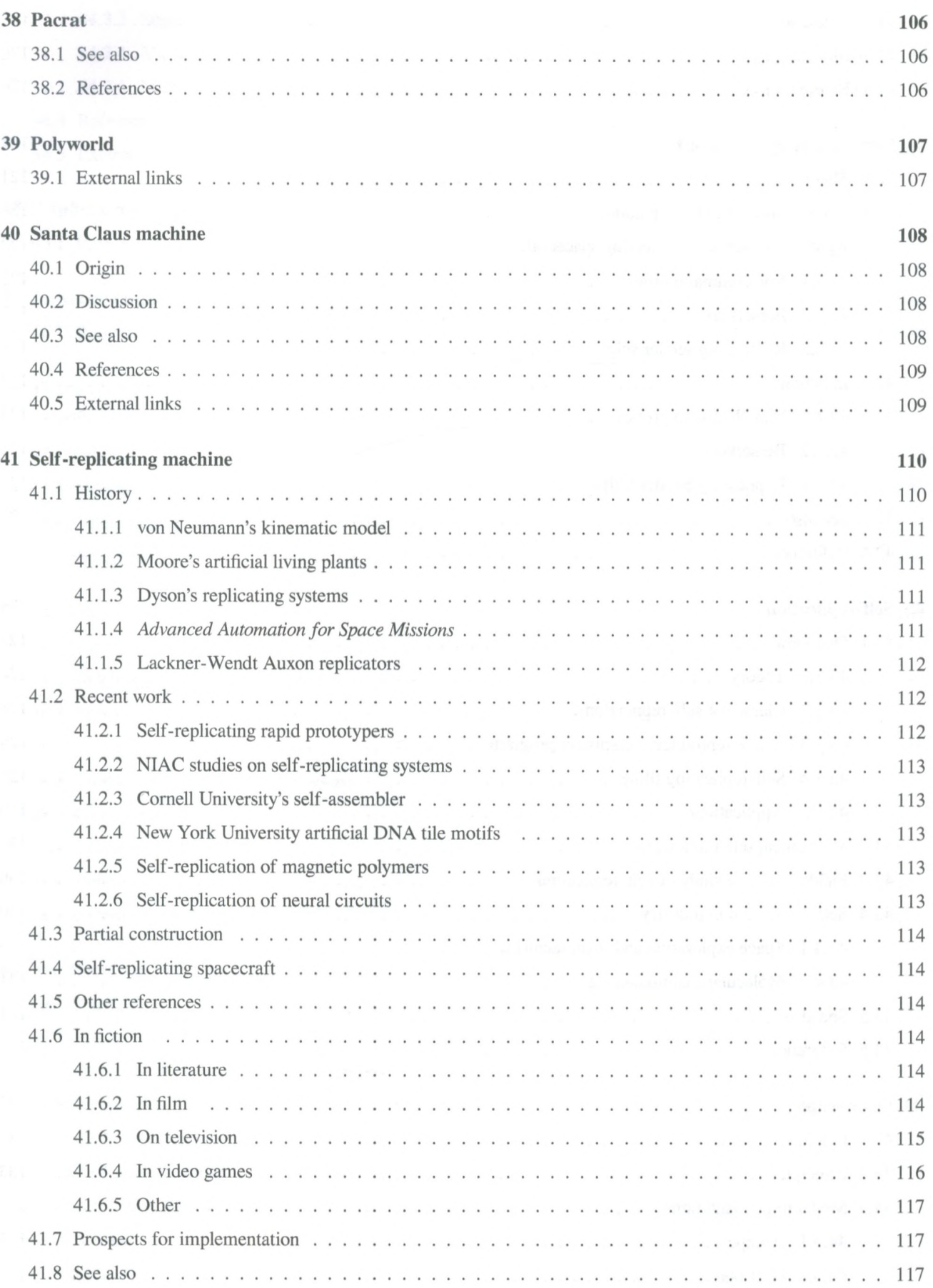

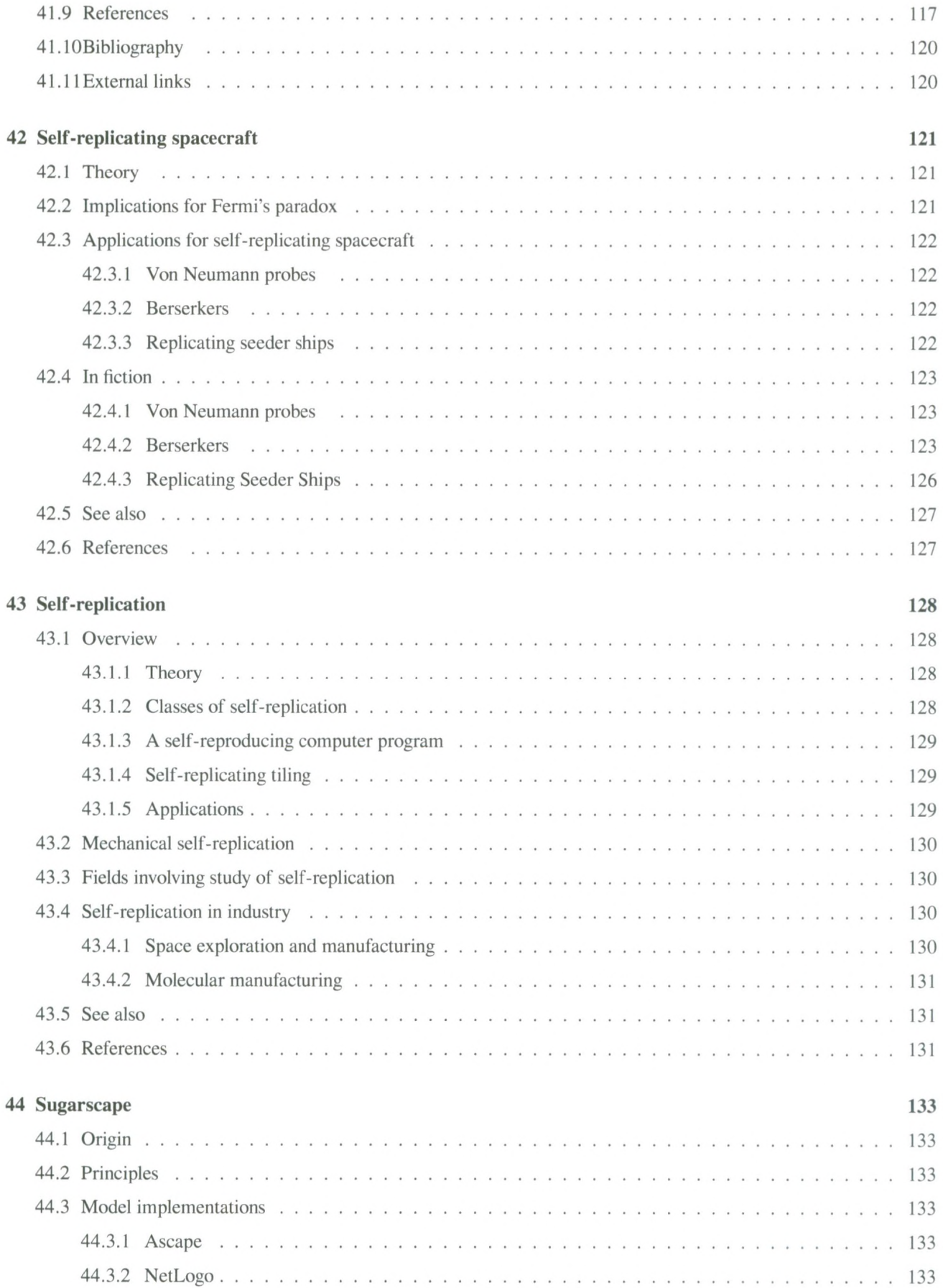

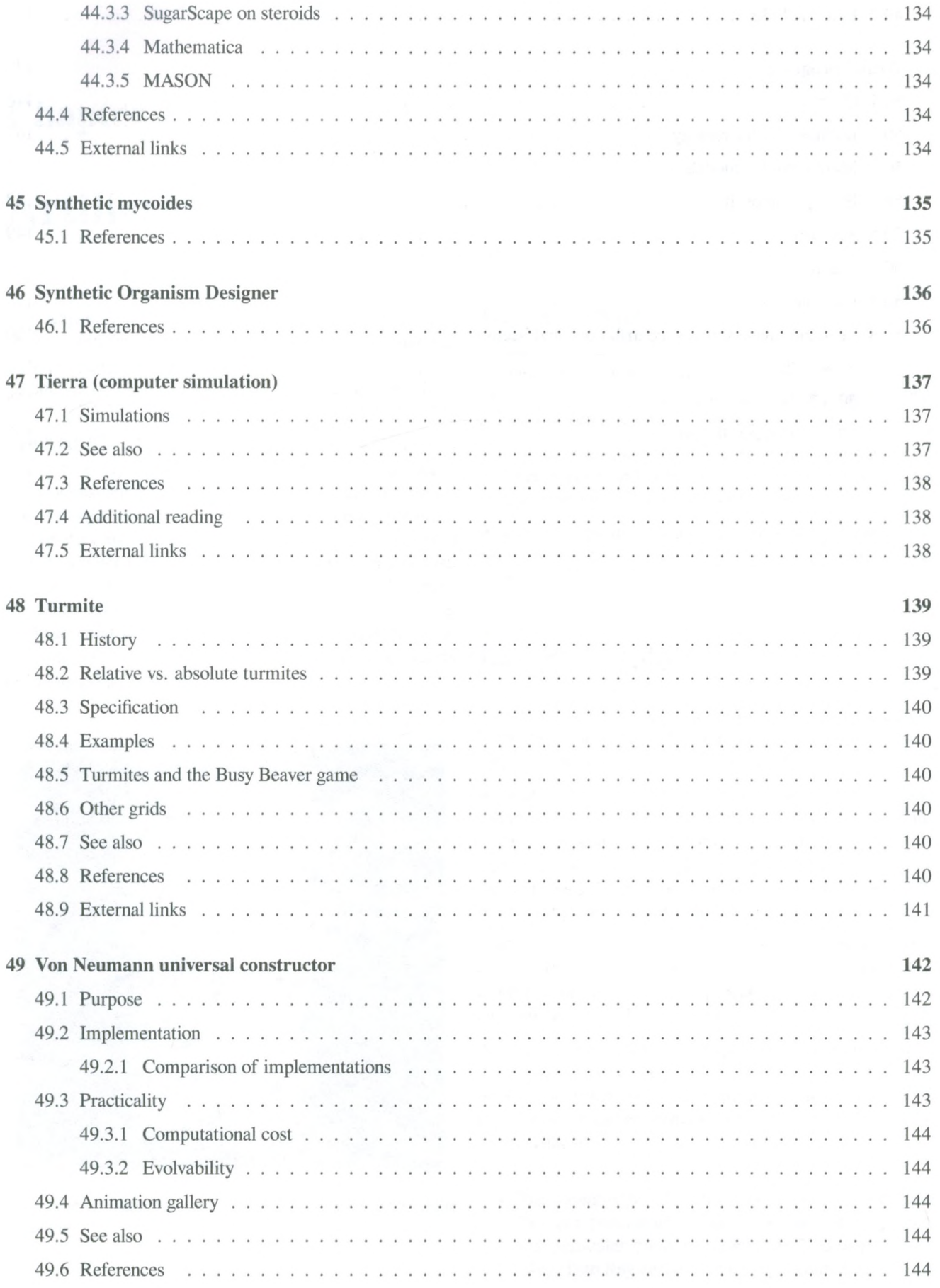

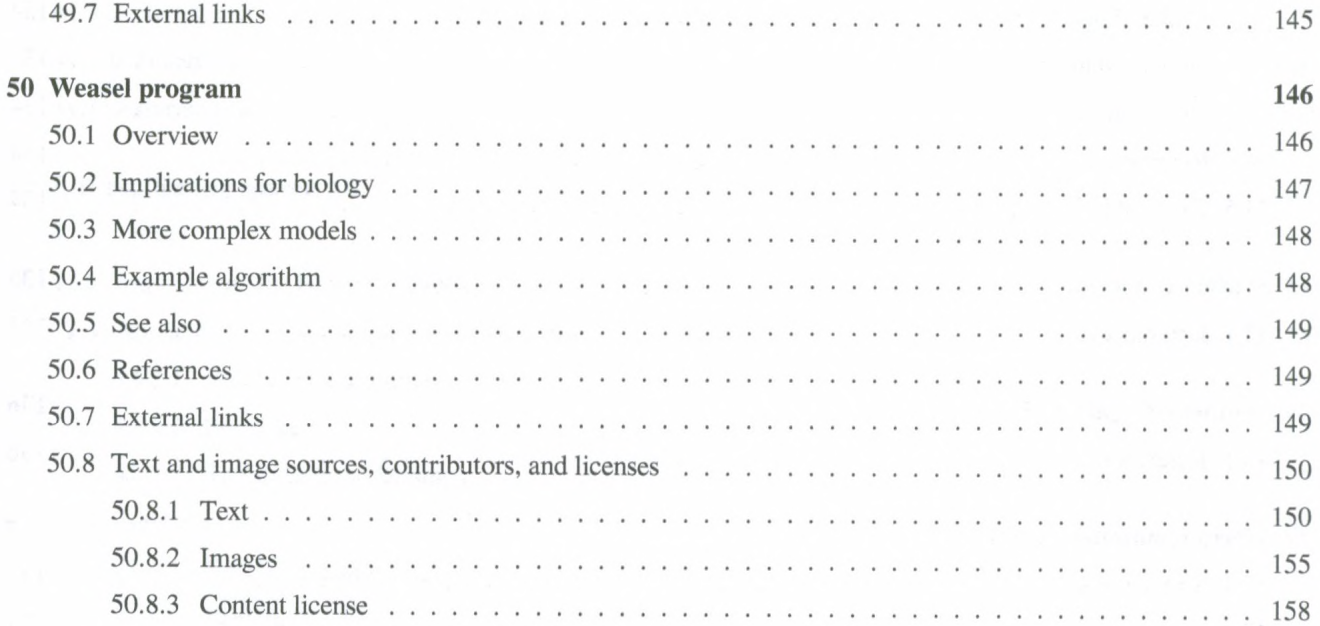

 $\sim$